## **TITULO**

# **APLICACIÓN DE TECNOLOGIA SCPC PARA LA COMUNICACIÓN DE DATOS PARA EL BANCO DE GUAYAQUIL ENTRE GUAYAQUIL Y QUITO USANDO FRAME RELAY.**

#### **AUTOR**

Hernán Xavier Córdova Junco<sup>1</sup>, Ing. Pedro Vargas Gordillo<sup>2</sup>

<sup>1</sup> Ingeniero Eléctrico Electrónico (Telecomunicaciones ) 1999.

² Director de Tesis, Ingeniero en Telecomunicaciones, Escuela Superior Politécnica del Litoral - Instituo Tecnológcio de San Peterburgo (Rusia )1976, Maestría en Telecomunicaciones en el Instituto de San Petesburgo, Profesor de la ESPOL desde 1976, Director de Relaciones Industriales EMELGUR.

#### **RESUMEN**

La tesis se ha enfocado en dar un tipo de solución efectiva y práctica a instituciones financieras, específicamente en el proyecto, al Banco de Guayaquil, que tiene una agencia en Guayaquil y otra en Quito.

La importancia de esto radica en la utilidad que representa para el Banco, que siempre tiene que estar actualizando sus datos y cajeros.

Esta solución presenta la ventaja de utilizar Frame-Relay, la cual tiene la característica de ser un sistema rápido y de necesitar un enlace confiable.

La tesis analiza el enlace satelital empezando por la capacidad del satélite a utilizar, el tipo de satélite, el tipo de antenas, su dimensión, los transceivers, la tecnología y marca de los módems y los equipos de ruteo. Asimismo brinda la configuración completa de todos los equipos a utilizar.

#### **INTRODUCCION.**

El problema se plantea cuando se analiza la importancia que tiene las telecomunicaciones en el mundo financiero-bancario. Asimismo se analiza la necesidad de enlaces de alta confiabilidad y de alta velocidad. Anteriormente al usar el protocolo X25, los sistemas eran confiables pero carecían de rapidez., sin embargo, con la tecnología frame-relay, se puede tener alta velocidad y por consecuencia alta confiabilidad ya que para es condición necesaria para usar frame-relay un enlace confiable.

Los cálculos a realizar son para un enlace SCPC en una entidad financiera, específicamente BANCO DE GUAYAQUIL para la transmisión de datos a través del enlace.

### **CONTENIDO.**

#### **1. Modulación Utilizada.**

La modulación a utilizar es *Quadrature Phase Shift Keying QPSK* con un FEC 3 / 4, la cual presenta una mejora respecto a la de BPSK.

#### **2. Cálculo del Ancho de Banda Satelital**

El ancho de banda del satélite a utilizar viene dado por la siguiente fórmula :

BW sat = 1.44 BWCl / ( 2 x FEC )

Teniendo en cuenta un ancho de banda de uso del cliente BWCl de 128 Kbps, tenemos el siguiente resultado:

BWsat  $= 122$ , 88 Kbps

Se redondea a múltiplos de 25KHz, por cuanto el BW sat = 125 KHz por portadora a levantar.

### *GRAFICO DE PORTADORAS*

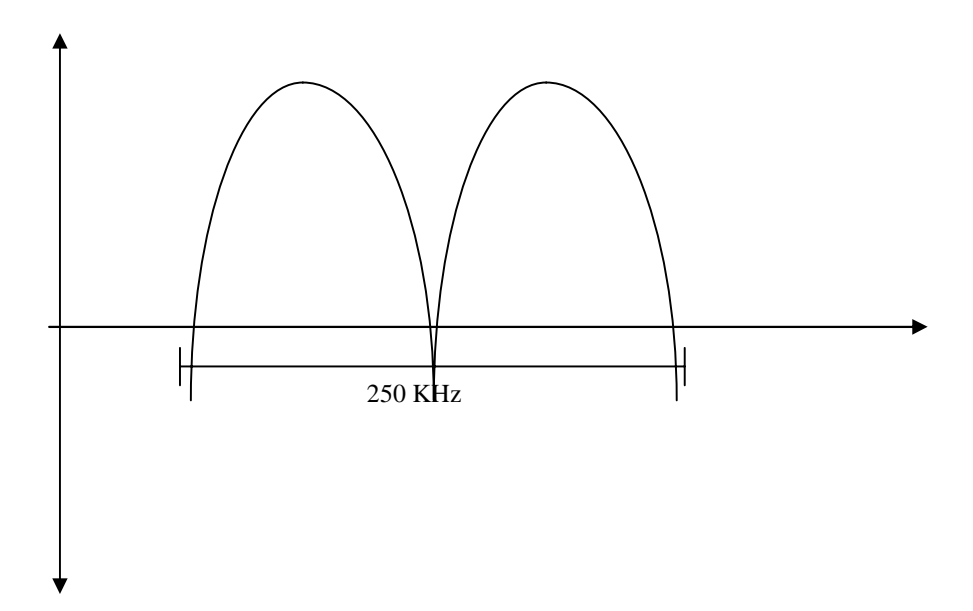

*BW TOTAL = 250 KHz.* 

# **3. Tipo de Satélite**

Se ha decidido utilizar el satélite *Panamsat I*, TRP 1 Localización de la órbita: 45 grados OESTE de longitud Banda C: Uplink: 5925 – 6425 GHz Downlink: 3700 – 4200 GHz Cobertura: America, Caribe, Europa.

## **4. Tipo de Antena**

La antena a utilizar es *una antena Prodelin* con un diámetro *de 3.8 mts* y una ganancia en recepción de 42.1 dBi y en transmisión de 46 dBi, tanto en Guayaquil como en Quito.

La frecuencia de operación oscila entre 3624 y 4.2 GHz para banda C en recepción y entre 5850 y 6425 GHz para transmisión.

La interface del Feed es para recepción CPR229 y para transmisión CPR137 o tipo N.

## **5.Tipo de Polarización**

Se utilizaría polarización *lineal vertical*, ya que el satélite utiliza polarización lineal y en la vertical se obtiene una mayor ganancia.

### **6. Tipo de Transceiver**

El transceiver a utilizar es un *EF-DATA CST-5000 de 10 watts.*

Para una portadora de 128 Kbps se necesita un tranceiver de 10 watts, teniendo en cuenta que trabajamos con el Pas I y con una antena de 3.8 mts. Además hay que tener en consideración el nivel de Back-Off correspondiente para una portadora de 128 Kbps

### **7. Tipo de Módem**

El módem a utilizar es un SDM-300 A de EF-DATA

El Rango de frecuencias a operar son de 50MHz a 180MHz en pasos de 1 Hz.

### **8. Tipo de Codificación.**

Los tipos de modulación que soporta es BPSK y QPSK.

El FEC ( Forward Error Correction ) puede ser: Viterbi, Reed Solomon, Sequential

El gráfico que relaciona el valor de Eb / No con la tasa de error es el siguiente:

*COD. VITERBI COD SECUENCIAL*

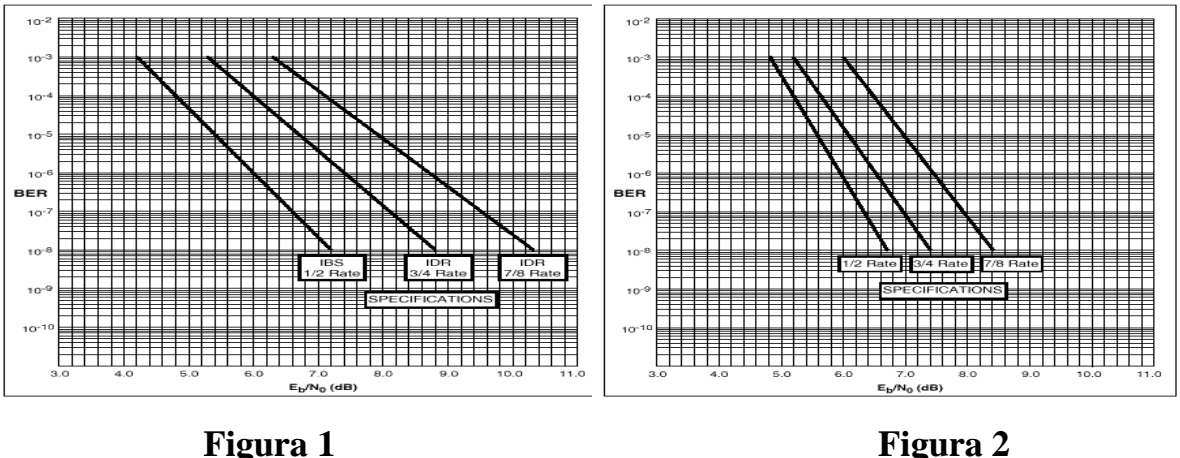

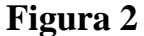

Nos podemos dar cuenta a través de los gráficos que la codificación Viterbi necesita de un mayor Eb /No para darnos una tasa de error de 1. 10E-8 Por tanto la codificación a utilizar es *Secuencial Viterbi* tanto en Guayaquil como en Quito ya que para poder trabajar con Frame Relay necesitamos una tasa de error de mínimo a la 10E-7 para ser considerado un enlace de alta confiabilidad.

### **9. Cálculo del Eb / No**

Mediante la fórmula general:

Eb / No = ( C / T ) - 10 log k -10 log R

Donde k es la constante de Boltzman y R es la velocidad en bits /seg

La relación C /T está dada por la siguiente fórmula:

 $C/T = 10log R - 220.2 + M$ 

Donde M es el margen referente a cualquier degradación del enlace.

Entonces:

 $C/T = 10 \log 128000 - 220,2 + 1 = -168,1279 \text{ dB}$ 

Por lo que:

Eb / No = 9,4 dB. Para las zonas de recepción.

Este valor es teórico y sin contar con las especificaciones del módem a utilizar, el cual hace un excelente uso y permite una excelente tasa de error con apenas una recepción aproximada de 8 dB.

# **10. Niveles del Enlace en Transmisión y Recepción**

En el transceiver se tiene ganancia en UP LINK y DOWN LINK, las mismas que dependen de la potencia del equipo.

 En la figura 3 se muestra un diagrama con las respectivas ganancias de los módulos que conforma el transceiver.

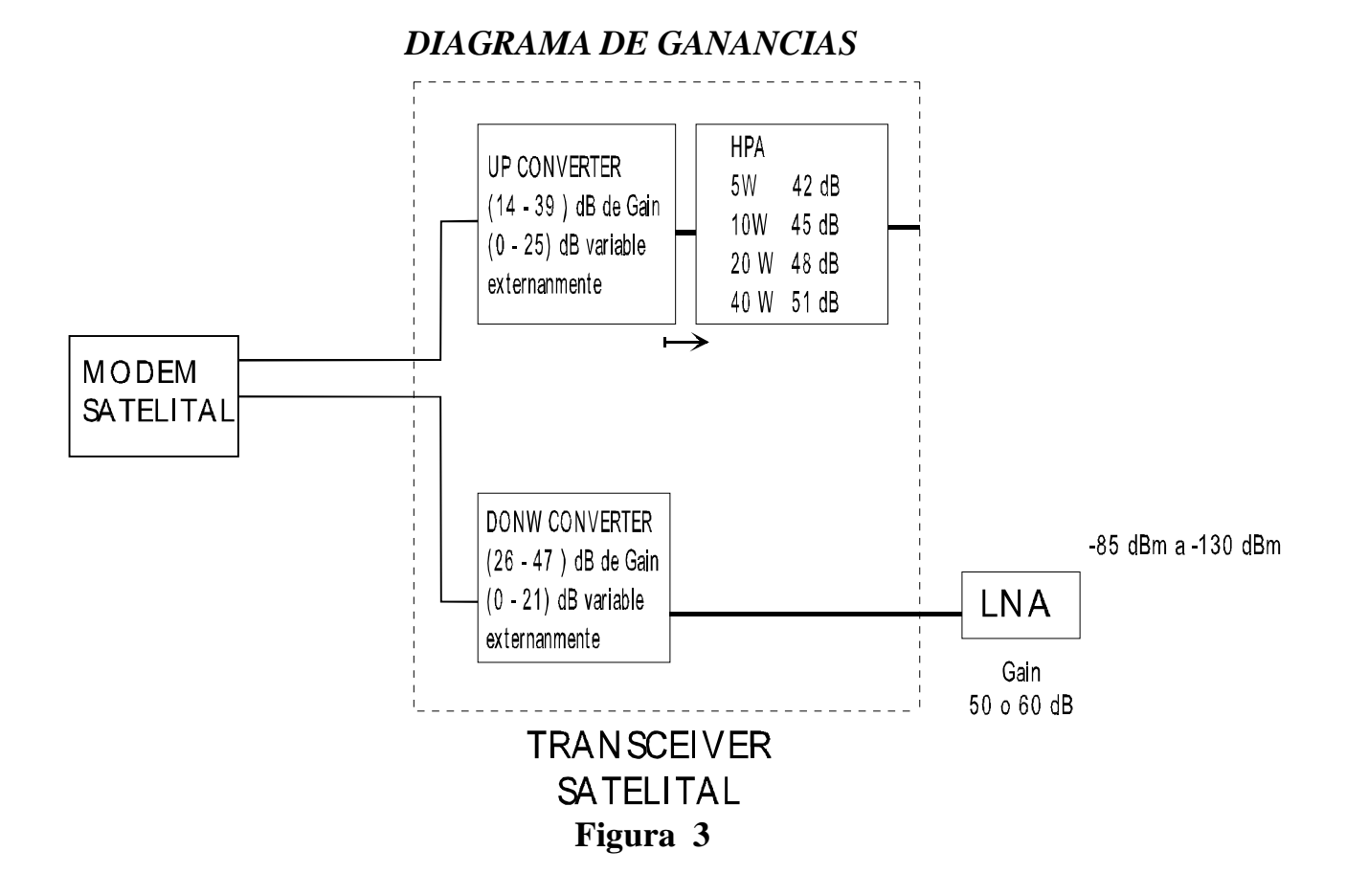

El rango de transmisión del modem EF-data SDM 300/300A, varía desde –5 dBm a –30 dBm, mientras que en recepción va desde –30 dBm a –60 dBm.

| <b>EQUIPO</b> | Gain mínima (dB) | Gain | máxima Potencia | de |
|---------------|------------------|------|-----------------|----|
|               |                  | (dB) | salida *        |    |
| 5 W           | 56               | 81   | $+37$ dBm       |    |
| 10W           | 59               | 84   | $+40$ dBm       |    |
| 20 W          | 62               | 87   | $+43$ dBm       |    |
| 40 W          | 65               | 90   | $+46$ dBm       |    |

 *VARIACION DE GANANCIA EN TRANSMISION* 

**TABLA 1** 

\* a 1 dB de compresión.

Como se observa en la tabla 1, la variación de ganancia en transmisión depende del equipo. Se tiene una ganancia fija (mínima), y una ganancia variable hasta la máxima. En transmisión va desde 0 a 25 dB, y en recepción va desde 0 a 21 dB. Hay un dato importante a tomar en cuenta, y es el 1 dB de compresión. El comportamiento del equipo no es lineal, es decir hay un momento que la potencia de salida no aumenta. Por ejemplo un transceiver de 5 W (+37 dBm), tiene un comportamiento lineal antes de los +37 dBm. En definitiva, el 1 dB de compresión representa el valor de potencia, hasta donde el equipo se comporta linealmente, es decir si algún parámetro de ganancia o potencia de entrada varía 1dB, en la salida varía 1 dB, mientras que después del 1 dB de compresión, al variar 1 dB en la entrada del sistema, en la salida puede variar 0.8 dB y es menor mientras mayor se incrementa la potencia de entrada o la ganancia del sistema.

Para tener más claro todos los parámetros, analicemos el siguiente ejemplo:

Si tenemos un SCPC, con modem, antena satelital y transceiver en cada extremo, el análisis de ganancia se lo hace en tres puntos mostrados en el gráfico 4: después del LNA, donde se puede tener un valor de señal entre –50 y –80 dBm, dependiendo de la ganancia del LNA (Normalmente entre 50 y 60 dB), de la ganancia de la antena, y el nivel de señal que baja del satélite (punto 1), un valor entre –54 dBm y -3 dBm dependiendo del valor del Down Converter (punto 2), y en el punto 3, dependerá de la atenuación del down converter.

Por ejemplo, si en la estación A, el módem transmite con una potencia de –25 dbm, el UCA del transceiver esta en 15 dB con un HPA de 5 W, la potencia que estaría sacando la estación (no incluye ganancia de la antena) sería:

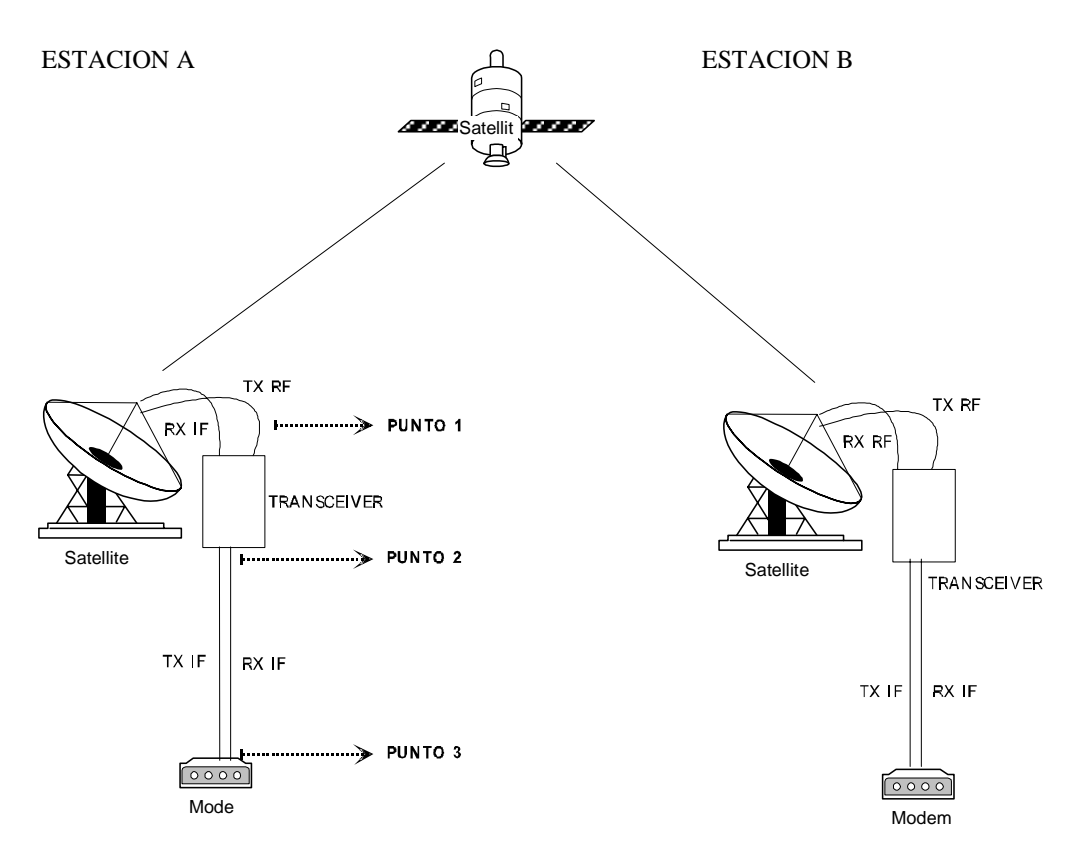

#### *Estación SCPC*

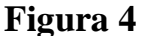

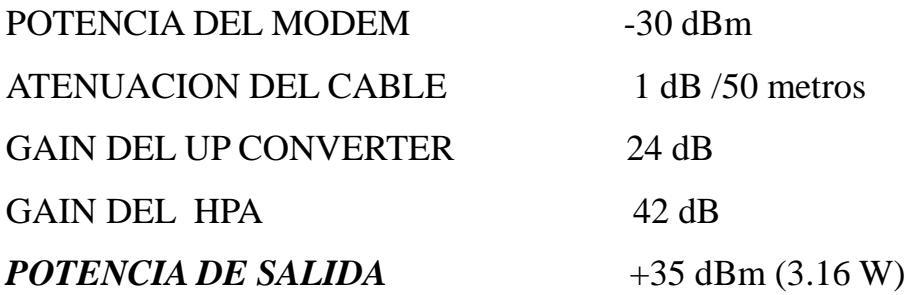

Dependiendo de la ganancia de la antena, del LNA y del satélite, el nivel +35 dBm llega a la estación B con un valor de –120 dBm (un valor estimado), entonces el análisis en recepción sería:

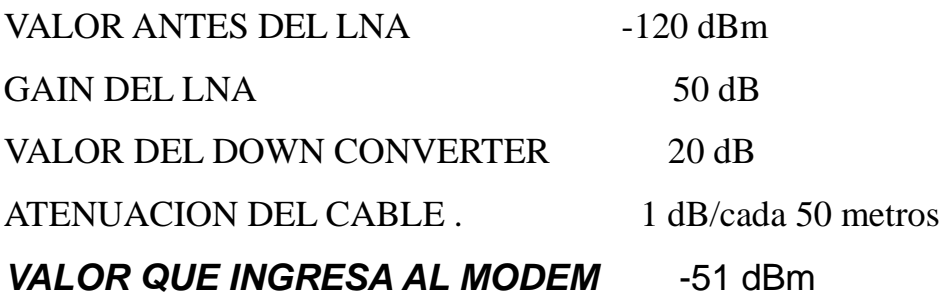

## **11.- Equipos a utilizar.-**

Realizando un estudio de mercado de las diferentes marcas, se ha considerado que una excelente marca para equipos de RF e IF es EF-DATA , para Ruteo CISCO. Para las antenas, se ha escogido PRODELIN ya que tienen un producto de alta calidad y gran tecnología.

Por tanto, los equipos escogidos son:

# *MARCA Y EQUIPOS A UTILIZAR*

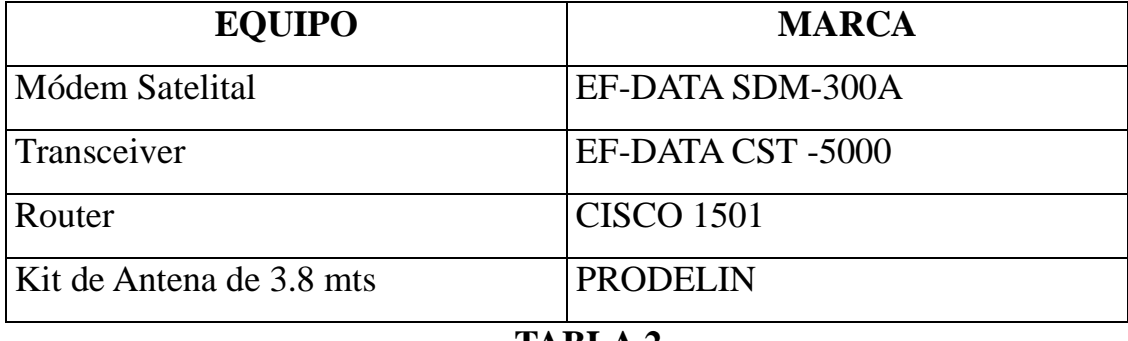

## **TABLA 2**

# **12.- Configuración de Equipos a utilizar.-**

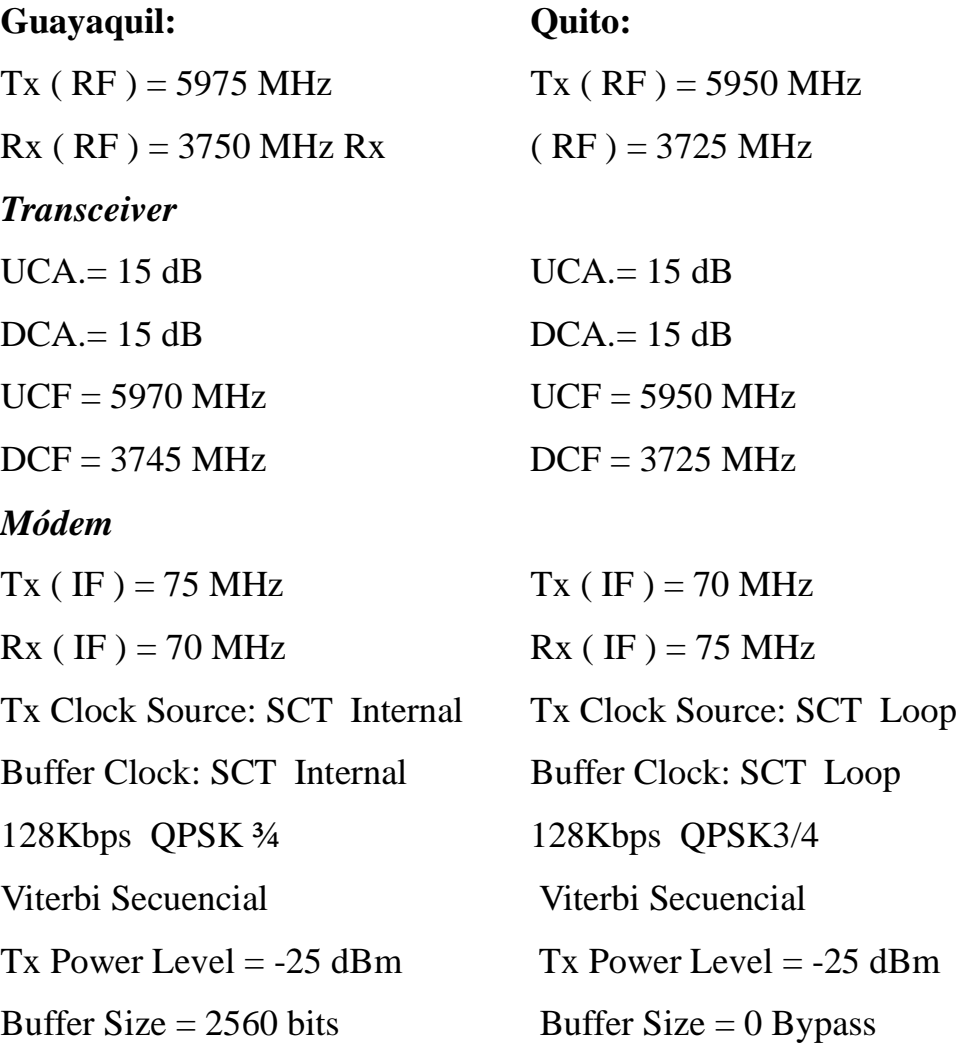

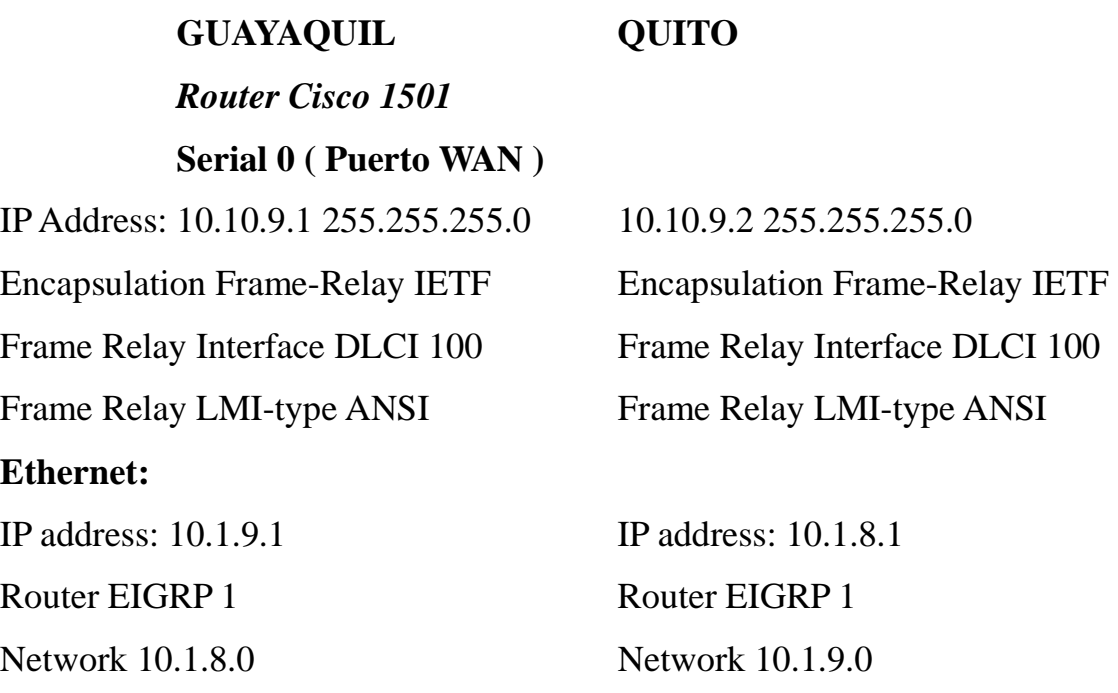

# **13 COSTO DEL PROYECTO EN EQUIPOS.-**

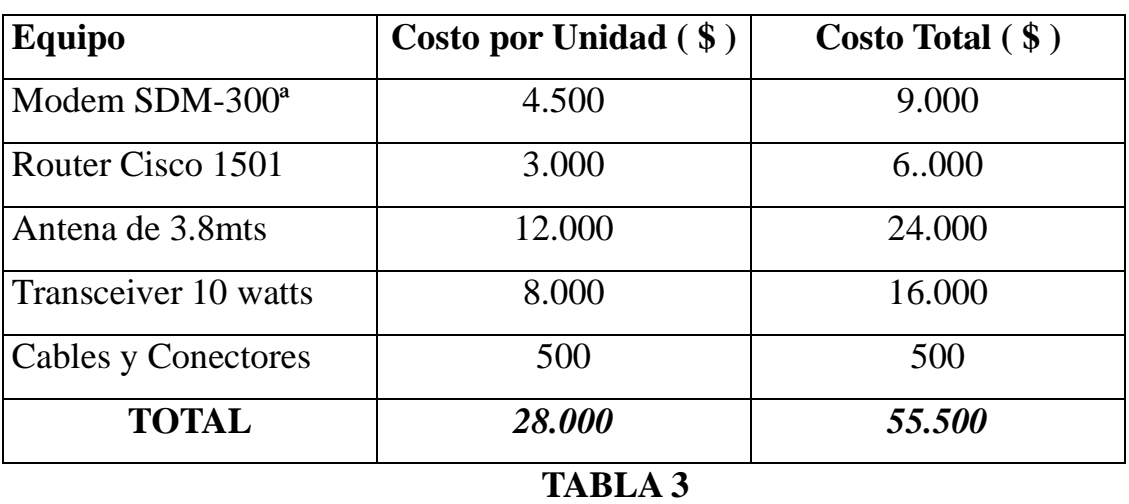

*Costos de Equipos* 

A este valor se le debe agregar el alquiler del espacio satelital en el Panamsat I cuyo valor para el Trp1 es de \$4000 por 1 MHz. Como es 128 Kbps sería \$ 512, es decir un *valor Total de \$56012.* Los equipos se deben ir amortizando mientras que el Alquiler es un Costo Fijo mensual.

## **CONCLUSIONES**

El análisis del diseño realizado está orientado desde el punto de vista del Banco que contrata a una compañía para realizar el proyecto. Entrando al mundo moderno, la necesidad de buscar terceros ( outsourcing ) se convierte en una necesidad. Asimismo la necesidad de estar comunicado es indispensable para cualquier entidad de negocios, más aún para un banco.

Considerando la crisis que por el momento atraviesa el país y considerando la necesidad del banco, el enlace se limita a transmitir datos. Siendo parte de la tecnología moderna, se decide hacerlo mediante un enlace SCPC y usando frame relay para la transmisión de datos. El uso de frame relay nos obliga a brindar un enlace de una alta confiabilidad ya que frame relay no realiza tanta detección y correción de errores. Esto tiene sus desventajas y ventajas: ventaja al incrementar la velocidad de operación y desventaja ya que es completamente dependiente del enlace y si este falla, se producirían errores que no serían detectados.

Se ha nombrado en muchas ocasiones los conceptos generales para luego aplicarlos directamente a lo que es nuestra aplicación. He optado por esta metodología debido a que en esta forma sirve de base para desarrollar cualquier proyecto.

El proyecto está diseñado de tal forma que sólo falta comprar los equipos y ponerlo en marcha, incluso está investigada la configuración que debería tener cada equipo para funcionar correctamente y óptimamente. La obtención de los manuales de los equipos fue de gran ayuda para la configuración y funcionamiento de los mismos.

La seguridad eléctrica es de vital importancia para el buen funcionamiento de los equipos. Los equipos a utilizar son muy costosos y para protegerlos se deberá poseer un sistema UPS y un generador en caso de no querer ser interrumpidos jamás debido a cortes de energía. El generador a utilizar podría ser de 2KVA en cada lugar del enlace.

Esta sería la última consideración a tener en cuenta previa a la puesta en marcha de toda la aplicación.

Se ha cumplido totalmente los objetivos del proyecto, se ha logrado comunicar dos agencias de un banco mediante un sistema satelital usando Frame-Relay.

También se ha dejado un margen de resguardo en caso de expansión del sistema satelital.

Además de esto, se ha logrado realizar un sistema que puede ser fácilmente aplicado a otra entidad.

## **REFERENCIAS**

1. H. Córdova**, "**Aplicación de Tecnología SCPC para la comunicación de datos para el Banco de Guayaquil entre Guayaquil y Quito usando Frame Relay" ( Tesis, Facultad de Ingeniería Eléctrica y Computación, Escuela Superior Politécnica del Litoral, 1999 ).

2. "VSAT Networks". G. Maral, ISBN 0-471-953024, Edición 1995.

3. "Telecomunicaciones por Satélite", CCIR, ISBN 92.61.03173-0, Edición 1988.

4. "Satellite Comunications Systems Design", S. Tirró, ISBN 0-306-44147-0, Edición 1993

5. "Satélites de Comunicaciones", Rodolfo N. Vela, ISBN 84-7615628-6, Edición 1991.

- 6. Manual EF-DATA CST-5000.
- 7. Manual EF-DATA SDM-300
- 8. Documentation: "The Cisco Family". CD ROM.
- 9. " Product and Company Information", EF-DATA, CD-ROM